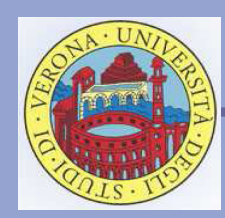

## Laboratorio di Programmazione Laurea in Bioinformatica

Web: http://www.scienze.univr.it/fol/main?ent=oi&id=39990

Docente: *Carlo Drioli*  Email: *carlo.drioli@univr.it*

2008/2009

Lucidi a cura di Carlo Drioli

*Il linguaggio JAVA: il tipo String*

## Operazioni su stringhe: il tipo String

 La classe String permette di gestire stringhe di caratteri. In Java le stringhe sono oggetti con uno stato (la stringa) e dei metodi (operazioni sulla stringa)

Esempi

String s1 = new String ("Java"); // costruisce la stringa "Java"

String s1 = "Java"; // equivalente alla precedente

String s1 = ""; // crea una stringa nulla

int lunghezza = s1.length(); // restituisce la lunghezza della stringa

String s3 = s1.concat(s2); // concatena le stringhe s1 e s2

String s3 = s1+s2; // equivalente alla precedente

## La classe String

 Alcuni metodi della classe String int **length**() Restituisce la lunghezza della stringa char **charAt**(int index) Restituisce il carattere alla posizione index int **compareTo**(String String2) Confronta 2 stringhe lessicograficamente String **concat**(String str) Concatenazione di stringhe boolean **contains**(CharSequence s) Verifica la presenza di sottostringhe boolean **endsWith**(String suffix) Verifica se la stringa termina con suffix boolean **equals**(Object anObject) Confronta la stringa con l'oggetto specificato int **indexOf**(int ch[, int fromIndex]) Restituisce l'indice della prima occorrenza di ch boolean **matches**(String regex) verifica se la stringa contiene un pattern regexp String **replace**(char oldChar, char newChar) Sostituisce oldChar con newChar (tutti) String **substring**(int beginIndex[, int endIndex]) Restituisce una sottostringa

 Documentazione completa della classe String: [http://java.sun.com/j2se/1.5.0/](http://java.sun.com/j2se/1.5.0/docs/api/java/lang/String.html) [docs/api/java/lang/String.html](http://java.sun.com/j2se/1.5.0/docs/api/java/lang/String.html)

 Alcuni metodi della libreria prog per la gestione di stringhe String **readLine**() Legge una stringa da tastiera (classe ConsoleInputManager) o da file (classe FileInputManager)